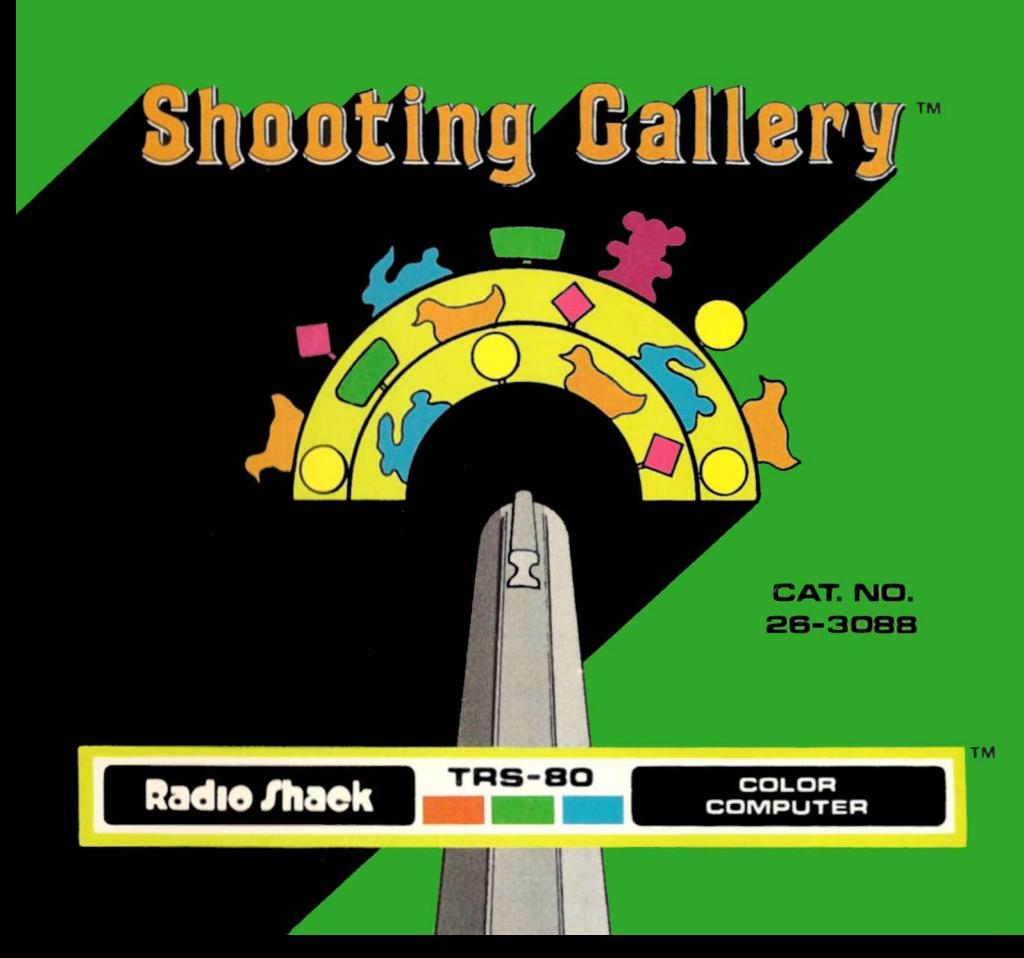

# **LIMITED WARRANTY**

RADIO SHACK Software Is licensed on an "AS IS" basis, withoul warranty. The original CUSTOMER'S exclusive remedy, in the event of a Software manufacturing defect, is its repair or replacement within thirty (30) calendar days of the date of the Radio Shack sales document received upon license of the Software. The defective Software shall be returned to a Radio Shack Computer Center, a Radio Shack retail store, participating Radio Shack tranchisee or Radio Shack dealer along with the sales document.

Except as provided herein, RADIO SHACK MAKES NO WARRANTIES, INCLUDING WARRANTIES OF MERCHANTABILITY<br>OR FITNESS FOR A PARTICULAR PURPOSE.

Some states do not allow limitations on how long an implied warranty lasts, so the above limitation(s) may not apply to **CUSTOMER** 

RADIO SHACK SHALL HAVE NO LIABILITY DR RESPONSIBILITY TO CUSTOMER OR ANY OTHER PERSON OR ENTITY WITH RESPECT TO ANY LIABILITY, LOSS OR DAMAGE CAUSED OR ALLEGED TO BE CAUSED DIRECTLY OR INDIRECTLY BY "SOFTWARE" LICENSED DR FURNISHED BY RADIO SHACK, INCLUDING, BUT NOT LIMITED TO, ANY INTERRUPTION OF SERVICE, LOSS OF BUSINESS OR ANTICIPATORY PROFITS OR INDIRECT, SPECIAL, OR CONSEQUENTIAL DAMAGES.

Some states do not allow the limitation or exclusion ot mcidental or consequential damages, so the above limitation(s) or exclusion(s) may not apply to CUSTOMER.

# **RADIO SHACK SOFTWARE LICENSE**

RADIO SHACK grants to CUSTOMER anon-exclusive, paid-up license to use lhe RADIO SHACK Software on **one** computer, subject to the following provisions:<br>A. Except as otherwise provided

- A. Except as otherwise provided in this Software License, applicable copyright laws shall apply to the Software.<br>B. Title to the medium on which the Software is recorded (cassette and/or diskette) or stored (ROM) is transf
- Title to the medium on which the Software is recorded (cassette and/or diskette) or stored (ROM) is transferred to CUSTOMER, but not title to the Software.
- CUSTOMER shall not use, make, manufacture, or reproduce copies of Software except for use on one computer and as is specifically provided in this Software License. Customer is expressly prohibited from disassembling the Software.
- D. CUSTOMER is permitted to make additional copies of the Software **only** for backup or archival purposes or if additional copies are required in the operation of **one** computer with the Software, but only to the extent the Software allows a backup copy to be made.
- All copyright notices shall be retained on all copies **of** the Software.

The warranties granted herein give the **original** CUSTOMER specific legal rights, and the **original** CUSTOMER may have other rights which vary from sfate **fo** slale.

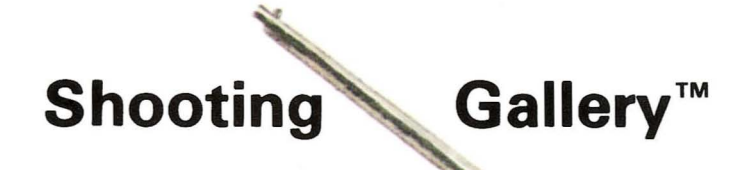

**September** 

# **Radio Jhack** A DIVISION OF TANDY CORPORATION FORT WORTH, TEXAS 76102

Shooting Gallery Program: @ 1982 Datasoft Inc. Licensed to Tandy Corporation All Rights Reserved.

This applications software for the TRS-80 Color microcomputer is retained in a read-only memory (ROM) format. All portions of this software, whether in the ROM format or other source code form format, and the ROM circuitry, are copyrighted and are the proprietary and trade secret information of Tandy Corporation and/or its licensor. Use, reproduction or publication of any portion of this material without the prior written authorization by Tandy Corporation is strictly prohibited. The license for using this software is printed in the inside front cover of this manual.

#### Shooting Gallery Program Manual: ©1982 Tandy Corporation All Rights Reserved.

Reproduction or use, without express written permission from Tandy Corporation, or any portion of this manual is prohibited. While reasonable efforts have been taken in the preparation of this manual to assure its accuracy, Tandy Corporation assumes no liability resulting from any errors or omissions in this manual, or from the use of the information contained herein.

#### 10987654321

## **Introduction**

Have you ever wondered if you were a sharp enough marksman to win one of those big stuffed animals at the State Fair? All that fun and excitement is yours with the TRS-80 Color Computer Shooting Gallery! You can have endless fun taking aim at ducks, bunnies, and other moving targets as they travel across your screen. With a little practice, you can move up the ranks to the advanced levels and become a "crack shot."

To play this great arcade game, you'll need a TRS-80 16K Color Computer. Joysticks are optional, but they make it easier for you to aim and fire.

# **Setting Up**

To load Shooting Gallery, follow these simple instructions:

- 1. Make sure your Color Computer is correctly connected to the television and the set is tuned to channel 3 or 4.
- 2. Insert the Shooting Gallery Program Pak into the slot on the right side of the computer.
- 3. Turn on the computer, then the television. Adjust the television volume to a comfortable level.
- 4. If you want to use Joysticks, make sure that a Joystick is securely inserted into the right Joystick connection at the rear of the computer.
- 5. The title of the program will appear, and you will hear the opening melody, "My Bonnie Lies Over the Ocean."

# **Getting Started**

You can listen to the entire song, or jump right into the game by pressing any key on the keyboard or the Joystick button. A message will flash on the screen:

### PRESS BUTTON

### TO PLAY

To use the keyboard for aiming and firing, press the spacebar. You will move your pistol left with the  $\leftarrow$  key, right with the  $\rightarrow$  key, and fire a shot with the spacebar.

To use the Joystick, press the button. You will aim the pistol by moving the Joystick in the direction you want to aim (left or right). Fire a shot by pressing the Joystick button.

If you don't press the spacebar or the Joystick button, you'll see a demonstration of the game. You can end the demonstration and start playing at any time by pressing the spacebar or Joystick button. You'll see that it is ROUND 1, and you'll receive your ammunition of 50 bullets.

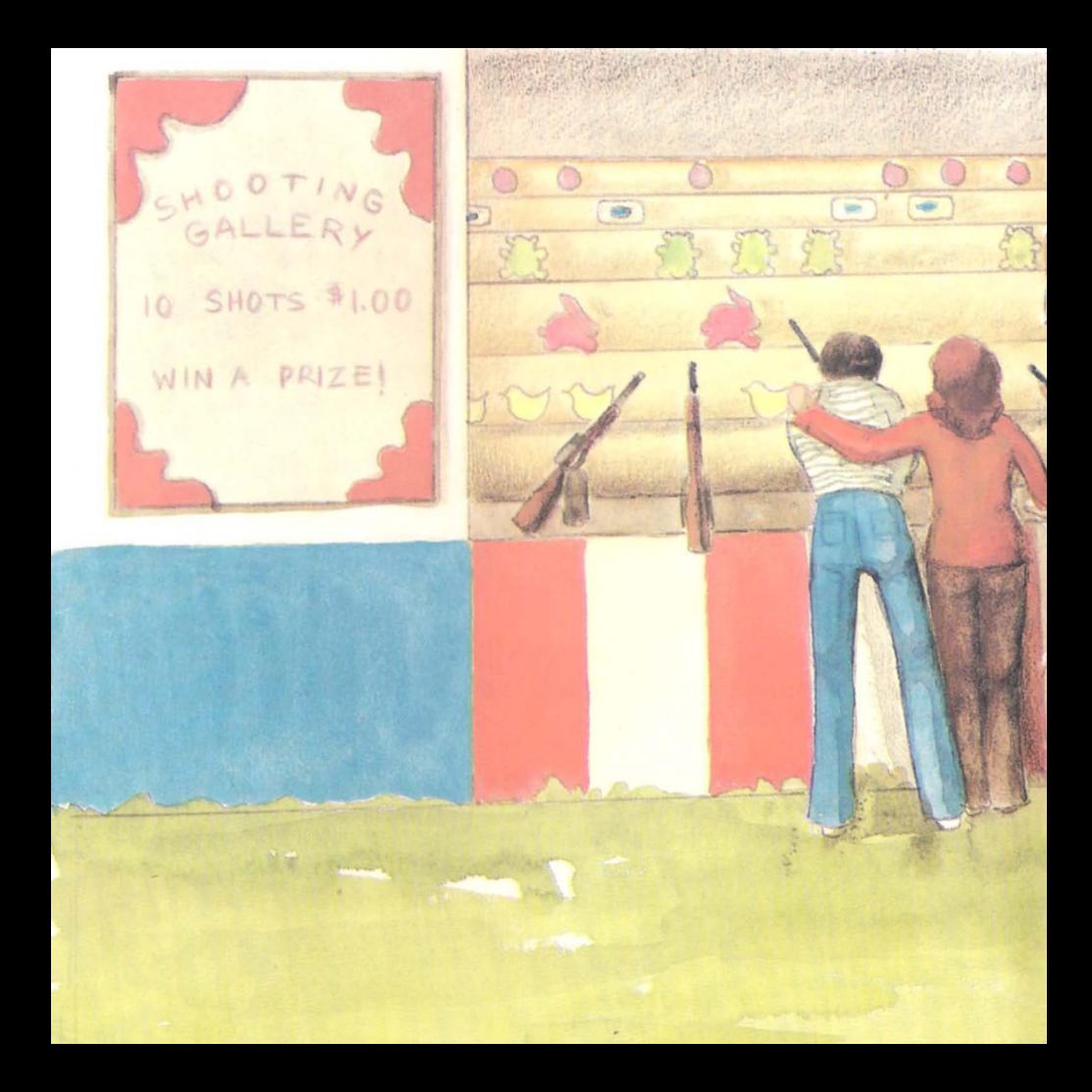

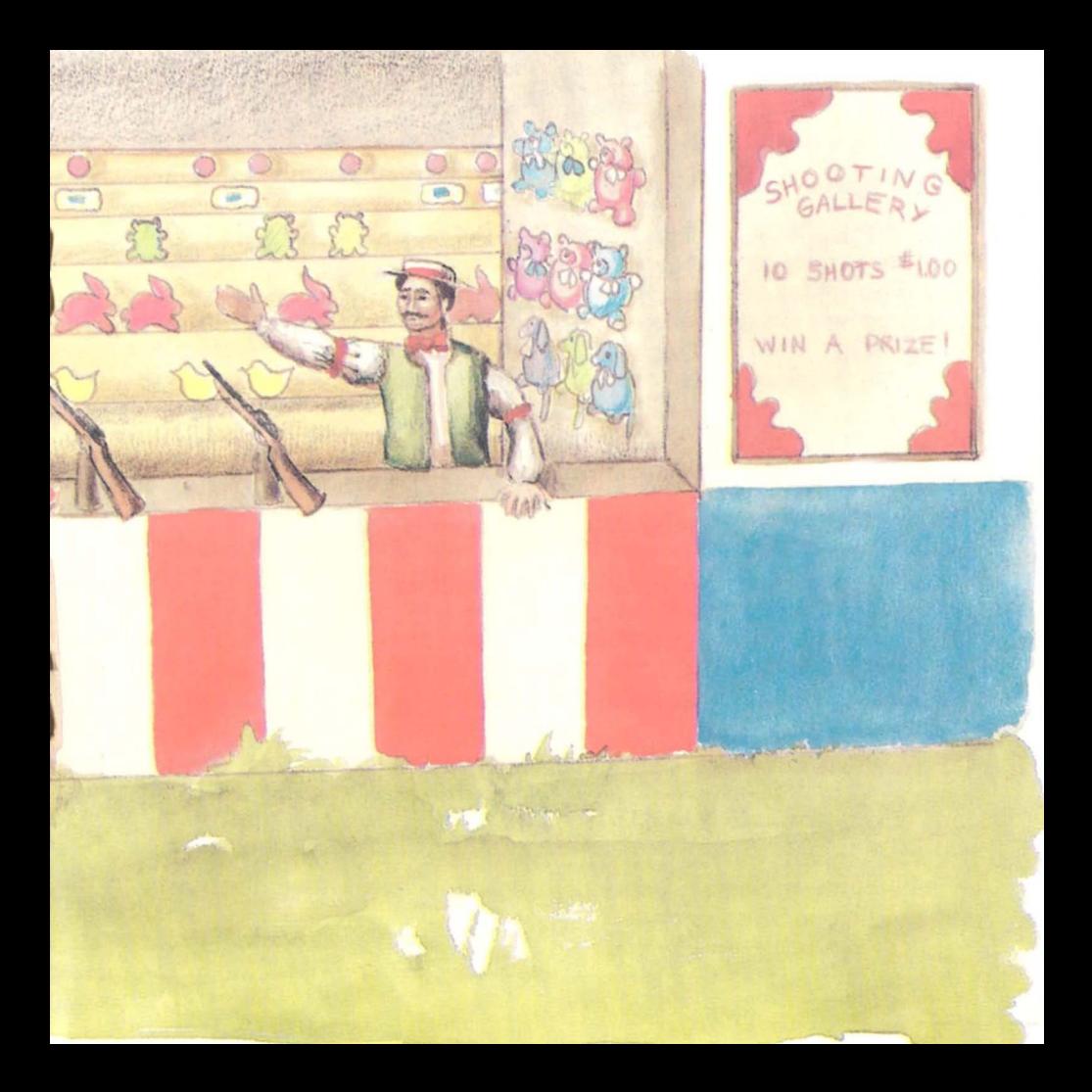

# **The Targets**

There are several rows of moving targets. Each row has a different point value. The values are:

Owls - 10 points

Ducks - 20 points

Bunnies - 30 points

Smiling Faces - 40 points

Frowning Faces - 0 points

Bull's Eyes - 50 points

Diamonds - 60 points

As you shoot, you'll notice that there are a few special features for destroying different targets. The targets with special features are:

The frowning face - If you hit the frowning face, you earn no points, and an extra bunny appears! Be careful to avoid the faces when they frown, and aim fast when they smile.

The bull's eye - When you hit a bull's eye, the direction in which each row of targets travels changes to the exact opposite.

The diamond - Hitting a diamond gives you four extra bullets. This can come in handy in advanced rounds.

Each time a target is hit, you'll see your score increase at the bottom of the screen. Beneath your score is the high' score 'so far: Claiming the high score can bring glory and honor to you, so do your best!

# **Getting Past the First Round**

If you run out of bullets before you destroy all the targets, the game is over. However, if you manage to shoot all the targets, you get a chance for easy extra points. A bear will run across the screen. Your job is to hit the bear as many times as you can. Each time you hit it, you receive 100 points, and the bear will change directions and run faster. Once it manages to run off the screen, the round is over and the next round begins.

You also get an added bonus at the end of each round for any unused bullets (30 points per bullet). This should give you an incentive to aim carefully and waste as few bullets as possible. You can occasionally hit two targets with one bullet, if you're fast enough - but don't depend on this method to pull you through a tight spot!

When you start Round 2, you will be given two less bullets. Each time a new round is started, two less bullets will be available, down to 26 bullets (in Round 13). From that point on, you'll have 26 bullets for each round.

### ~dvanced **Levels**

rhe significance of hitting the diamonds becomes obvious when you advance to higher levels. By the time you reach Round 5, you will be aiven less ammunition than it takes to destroy all the targets (43 of them!). Try to hit the diamonds and collect those extra bullets early in each round, so you'll have a better chance at getting to the next round.

Beginning in Round 10, other surprising things happen, so watch for them. By the time you get this far, you should be an expert marksman!

### **RADIO SHACK. A DIVISION OF TANDY CORPORATION**

#### U.S.A.: **FORT WORTH. TEXAS 76102 CANADA: BARRIE. ONTARIO l4M 4W6**

#### **TANDY CORPORATION**

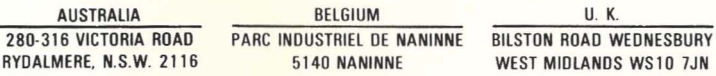

**PRINTED IN** U.S.A.